## **ctools - Feature #1620**

## **Create ctsensmap tool**

01/14/2016 08:49 AM - Knödlseder Jürgen

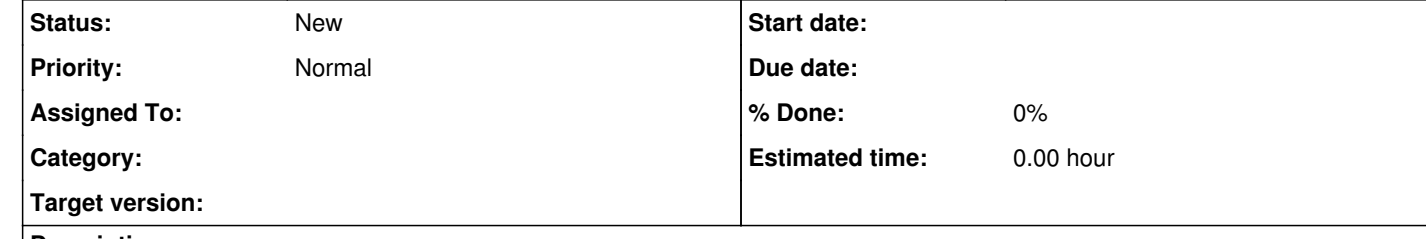

## **Description**

The ctsensmap tool shall create a sensitivity map based on an observation definition XML file and a model definition XML file (see SRD, version 1.1, section 2.7.1.8).